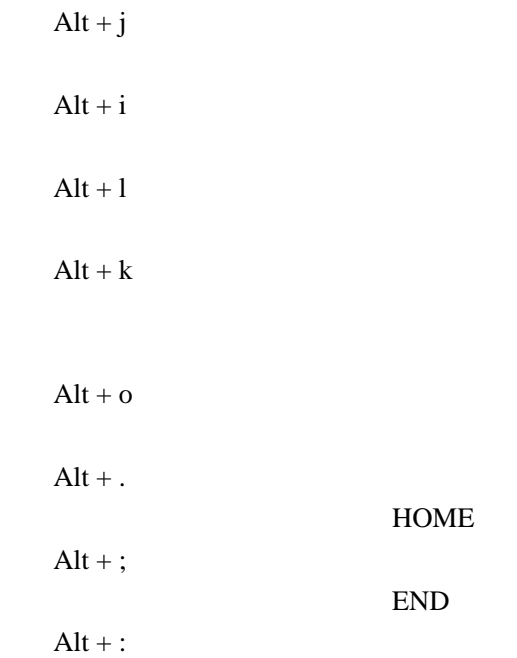

## $Alt + Ctrl + j$  $Alt + Ctrl + i$

 $Alt + 1$ 

 $Alt + Ctrl + k$ 

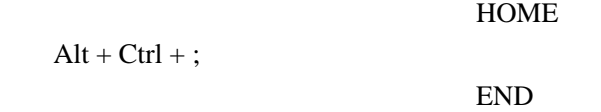

 $Alt + Ctrl +$ :

## $Alt + Shift + j$

 $Alt + Shift + i$ 

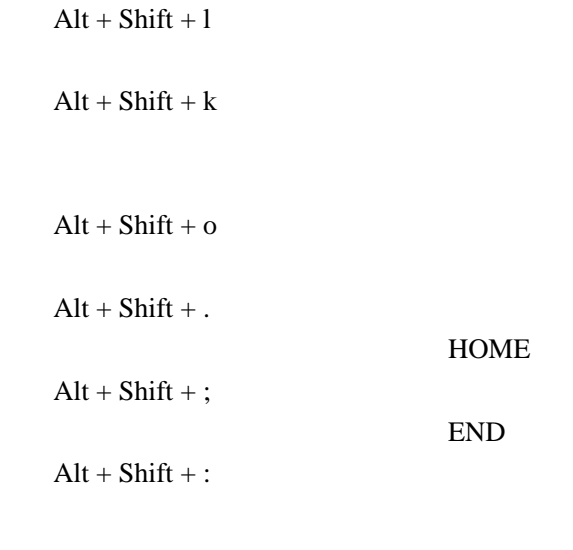

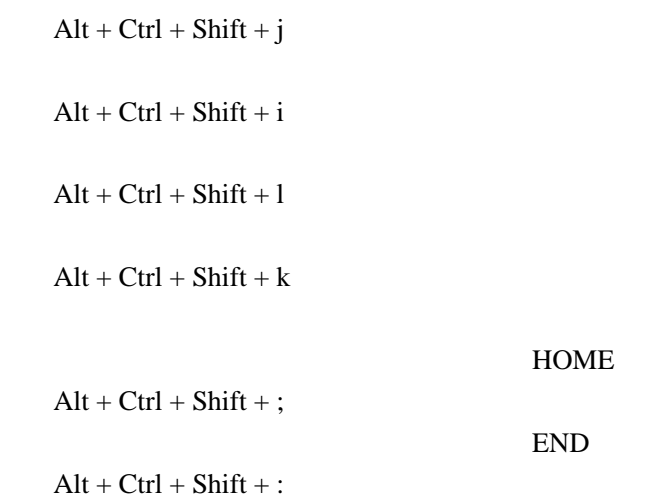

2